# **AutoCAD Crack Free Download For Windows [March-2022]**

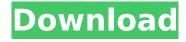

# **AutoCAD Free Download 2022**

Similar Products You can see a detailed comparison of how various types of 2D drafting software compare to AutoCAD. Installing AutoCAD AutoCAD can be downloaded from the Autodesk website. To install AutoCAD, please follow these steps: 1. Open your Web browser (Internet Explorer, Firefox, Chrome, etc.). 2. Go to the Autodesk Web site. 3. Click on AutoCAD. 4. Click on Download. 5. Follow the onscreen instructions to download AutoCAD. 6. Open the AutoCAD installation file that you just downloaded. 7. Start the installation. 8. When the installation is complete, it will prompt you to restart your computer. 9. Restart your computer. 10. When your computer starts back up, open AutoCAD. 11. Start working with AutoCAD. 12. See the AutoCAD Getting Started Guide. AutoCAD basics AutoCAD is a 2D drafting software application, which means that it is used to create 2D images. AutoCAD does not include 3D drafting or editing features. The only thing AutoCAD does is draw lines and shapes. Starting AutoCAD To start AutoCAD, click the Start Menu icon on your computer's taskbar. Click on AutoCAD. AutoCAD will open and appear in the foreground. When you create a drawing in AutoCAD, your drawing will open in the foreground. After you save the drawing, your drawing will close and the next drawing you open in AutoCAD will open in the foreground. Navigating in AutoCAD To move the cursor around AutoCAD, use the arrow keys on your keyboard. To view the cursor on the screen, click the mouse and hold the mouse button down. To select an object, either click and hold down the mouse button or drag the cursor over the object. To create a new drawing, click the New icon on the Home ribbon. You can also open a drawing in a separate window by right-clicking on a drawing and choosing Open In New Window. Right-clicking on a drawing opens a menu of different functions. The key items on this

# AutoCAD Crack + Download PC/Windows (Updated 2022)

Version history The first release of AutoCAD was AutoCAD 2000 which was introduced in June 2000, the first member of the AutoCAD 2000 family of products. AutoCAD 2D was released in July 2002. AutoCAD LT was released in October 2002. AutoCAD 2003 was released in September 2003. AutoCAD 2004 was released in September 2004. AutoCAD 2005 was released in May 2005. AutoCAD 2007 was released in September 2007. AutoCAD 2008 was released in July 2008. AutoCAD 2009 was released in September 2009. AutoCAD 2010 was released in November 2010. AutoCAD 2011 was released in September 2011. AutoCAD 2012 was released in November 2012. AutoCAD 2013 was released in November 2013. AutoCAD 2014 was released in November 2014. AutoCAD 2015 was released in September 2015. AutoCAD 2016 was released in June 2016. AutoCAD 2017 was released in November 2017. AutoCAD 2018 was released in October 2018. AutoCAD 2019 was released in September 2019. Add-ons AutoCAD provides AutoLISP support as well as integration with several third-party libraries, such as JOMA, VTK, Pro/ENGINEER, StarUML, ACE, Mindmax, VCF, SOLIDWORKS and MATLAB. The StarUML engineering package can be integrated with AutoCAD by using the official StarUML product through the AutoCAD Add-in Toolbar. Another partnership exists between AutoCAD and Mindmax for the creation of an engineering package based on Mindmax and AutoCAD integration. In October 2010, the University of Maine and AutoDesk partnered to create the AUTO software engineering package, a cloud-based, free, open-source package for engineering students. AutoCAD is integrated with the CAD4D language and tools, offering a large range of highly efficient, purpose-built CAD tools for the creation of an unlimited number of 2D and 3D models. In January 2018, Autodesk released a "catalytic converter" to the Internet of Things (IoT) market via a partnership with Narrative Science, which is a linguistic Al company. The "catalytic converter" allows Al-based natural language generation (NLG) capabilities to be embedded into AutoCAD for enabling workers to conduct detailed 2D/3D mechanical design. It also allows people to ca3bfb1094

# AutoCAD Crack+ With Keygen Download

Double click on the shortcut to the exe file. In the Registry Editor, select the following keys:

HKEY CURRENT USER\Software\Autodesk\AutoCAD\2010\Setup

HKEY\_CURRENT\_USER\Software\Autodesk\AutoCAD\2010\Installer

HKEY LOCAL MACHINE\Software\Autodesk\AutoCAD\2010\Setup

HKEY LOCAL MACHINE\Software\Autodesk\AutoCAD\2010\Installer Then delete all existing entries. except the key: Autodesk\Autocad2010\2010\Setup You will see a new key there with the value "no" or something similar to that. Just change the value to "yes". (Alternatively just change this one to "yes", the other keys are used for completely different purposes and can be deleted without problem.) Then you can start the setup again. UDP-glucose dehydrogenase: a key enzyme in glucose homeostasis. UDP-glucose dehydrogenase (UGDH) is a key enzyme in the biosynthesis of alucose-1-phosphate and UDP-alucuronic acid (GA). In this review we outline the relevant properties and physiological roles of this enzyme in both mammalian and lower eukaryotic systems. We also discuss the structure and function of UGDH from Sulfolobus solfataricus, which has a potential role in photosynthesis and is of great interest from an evolutionary point of view. Donald Trump's economic adviser on Friday repeated the president's claims that the stock market is "way up" under his administration despite the fact that the Dow Jones industrial average has actually fallen. "We've had, on average, two and a half million jobs created since the election. The stock market is way up. We had an unbelievable \$2 trillion in stock buybacks over the last year and a half," Gary Cohn told Fox News' "Sunday Morning Futures with Maria Bartiromo" on Friday. "We're not just talking about a good stock market. We're talking about a great American economy," Cohn continued. "When you have 20 million people getting a raise for the first time in over ten years, that's not something you can ignore," he continued. "We've done that in the Trump administration. We've done that in

### What's New in the?

Markup Assist helps you manage changes in your drawings. Design documentation is much easier to keep track of and work with. With Markup Assist, you can integrate real-time changes from any PC or mobile device to your drawing easily. (video: 1:45 min.) Stroke All Select: Use Stroke All Select to select an entire stroke with one keystroke. It's the fastest and most efficient method of selecting a stroke. (video: 1:25 min.) Embed: Easily include images and objects in AutoCAD drawings. (video: 1:16 min.) Tags: Integrated Tags view for all object classes. Drag and drop tags for fast and accurate object management. Change your color scheme and easily incorporate other tags in your projects. (video: 1:43 min.) Nesting: Nesting is a method for grouping objects within a file or an object set. You can nest geometry, annotations, dimensions, and groups. Grouping is a powerful feature that you can use to quickly and easily create hierarchies. (video: 1:40 min.) In-Place Editing: Save commands, add annotations, modify a drawing, and more without exiting the drawing or opening a new file. (video: 1:18 min.) Visible Drawing View: New visibility icons on the command line make it easier to toggle a drawing between viewing and editing. (video: 1:30 min.) Web Mercator: Projects based on the web mercator projection have increased in popularity. Use the new web mercator projection when working with project-based drawings. (video: 1:30 min.) Audio Object Tools: Change the color and texture of selected objects. Change textures for wall, door, window, and light objects. (video: 1:17 min.) Contouring: Easily add contour lines to an AutoCAD drawing. (video: 1:16 min.) Vector Layer: Store and manage vector layers from the same method you use for importing and exporting files. (video: 1:26 min.) Dynamic UCS: Assign a unique coordinate system to a drawing and easily change the coordinate system as you change your drawing. (video: 1:30 min.) Vector Shapes: Save the current shape with a single click.

# **System Requirements For AutoCAD:**

Windows XP/Vista/7 2.0GHz Processor 1GB RAM 20GB free hard drive space 1024x768 resolution DirectX: 9.0 Supports resolutions of 1650x1050 & 1920x1080 Sound Card compatible with 44.1kHz/16 bit Sound Recommended: 2GB RAM NVIDIA GeForce 8600 GS or NVIDIA GeForce 8600 GT Alone in a Dark Room: Alone in a Dark Room was designed to be played either in the

#### Related links:

https://vogblog.wales/wp-content/uploads/2022/07/AutoCAD-24.pdf

http://tekbaz.com/2022/07/23/autocad-20-0-crack-free-download-2022/

https://ozrural.com/index.php/advert/autocad-2020-23-1-crack-activation-code-with-keygen-for-pc-latest-2022/

https://mysaidia.com/wp-content/uploads/2022/07/AutoCAD-9.pdf

https://imarsorgula.com/wp-content/uploads/2022/07/AutoCAD-30.pdf

https://brandyallen.com/2022/07/23/autocad-crack-with-serial-key-free-download-april-2022/

https://wanoengineeringsystems.com/autocad-2018-22-0-free-3264bit/

https://thetraditionaltoyboxcompany.com/wp-content/uploads/2022/07/hanlnatu.pdf

https://knoxvilledirtdigest.com/wp-content/uploads/2022/07/bengnesb.pdf

http://dichvuhoicuoi.com/?p=42959

https://www.lion.tech/wp-content/uploads/2022/07/laydlau.pdf

https://feimes.com/autocad-21-0-keygen-for-lifetime-free-download-x64-updated-2022/

https://www.sport1ne.com/autocad-crack-free-2022-latest/

https://foncab.org/wp-content/uploads/2022/07/AutoCAD-11.pdf

http://allforyourhouse.com/wp-content/uploads/AutoCAD Final 2022.pdf

https://simpeltv.dk/autocad-crack-for-windows-2/

https://www.giftyourcoupon.online/autocad-crack-with-product-key-for-pc-latest/

https://coolbreezebeverages.com/autocad-activation-free-download-latest/

http://1room.dk/wp-content/uploads/2022/07/AutoCAD-14.pdf

https://speedhappens.com/wp-content/uploads/2022/07/rozchan.pdf

4/4